# **scopusreport Documentation**

*Release 1.4.0*

**John Kitchin and Michael E. Rose**

**Jan 22, 2019**

# **Contents**

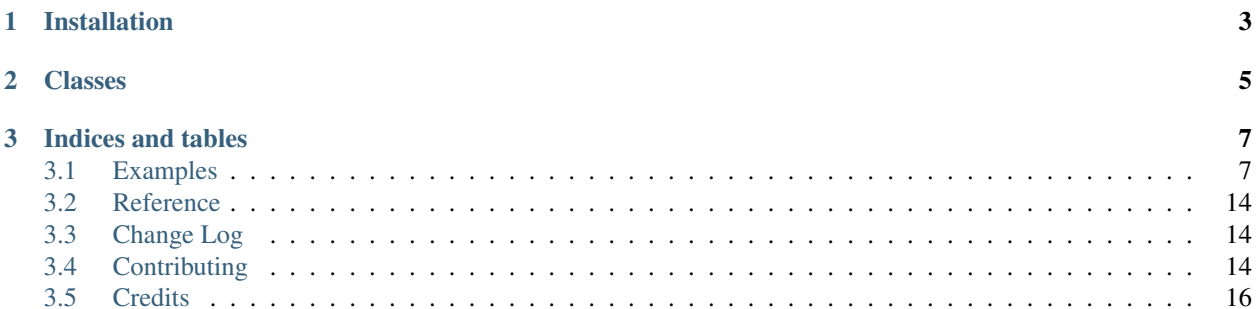

scopusreport is an easy way to generate reports using data from the Scopus database.

# CHAPTER 1

# Installation

#### <span id="page-6-0"></span>Install scopus from PyPI:

**\$** pip install scopusreport

or directly from the GitHub repository (may be unstable):

**\$** pip install git+https://github.com/scopus-api/scopusreport

To generate reports using the Scopus database, set up *scopus* first: [https://scopus.readthedocs.io/en/latest/](https://scopus.readthedocs.io/en/latest/configuration.html) [configuration.html.](https://scopus.readthedocs.io/en/latest/configuration.html)

See extended description and examples in the *[Examples](#page-10-1)* section.

# CHAPTER 2

# Classes

<span id="page-8-0"></span>Currently there is one class to interact with:

There is one class to provide reports:

[report](#page-17-3)(query, label[, refresh]) Print out an org-mode report for search results.

# CHAPTER 3

## Indices and tables

- <span id="page-10-0"></span>• genindex
- modindex
- search

## <span id="page-10-1"></span>**3.1 Examples**

### **3.1.1 report**

This class provides a function to generate a report using results from a Scopus query. It outputs text in [Emacs org](http://orgmode.org/)[format.](http://orgmode.org/)

*reports* summarizes the results in a variety of ways, such as the number of hits, which journals they are published in, who the coauthors are, their affiliations (here *reports* makes use of potentially cached author and affiliation views), how many times the articles have been cited.

```
>>> from scopusreport import report
>>> query = 'FIRSTAUTH ( kitchin j.r. )'
>>> report(query, 'Kitchin - first author')
*** Report for Kitchin - first author
#+attr_latex: :placement [H] :center nil
#+caption: Types of documents found for Kitchin - first author.
| Document type | count |
|-
| Journal | 11 |
| Conference Proceeding | 1 |
11 articles (1861 citations) found by 12 authors
```
(continues on next page)

(continued from previous page)

```
#+attr_latex: :placement [H] :center nil
#+caption: Author publication counts for Kitchin - first author.
| name | count | categories |
|-
| [[https://www.scopus.com/authid/detail.uri?authorId=7004212771][Kitchin J.]] | 11 |
˓→Electronic, Optical and Magnetic Materials (9), Surfaces and Interfaces (9),
˓→Physics and Astronomy (all) (9) |
| [[https://www.scopus.com/authid/detail.uri?authorId=7005171428][Barteau M.]] | 5 |
˓→Catalysis (83), Surfaces and Interfaces (81), Condensed Matter Physics (80) |
| [[https://www.scopus.com/authid/detail.uri?authorId=7501891385][Chen J.]] | 5 |
→Physics and Astronomy (miscellaneous) (9), Chemistry (all) (80), Condensed Matter
˓→Physics (80) |
| [[https://www.scopus.com/authid/detail.uri?authorId=7007042214][Nørskov J.]] | 3 |
→Chemistry (miscellaneous) (9), Nuclear Energy and Engineering (9), Physics and (
˓→Astronomy (all) (85) |
| [[https://www.scopus.com/authid/detail.uri?authorId=50761335600][Van Gulick A.]] |
→1 | Cognitive Neuroscience (3), Experimental and Cognitive Psychology (3), Arts and
˓→Humanities (miscellaneous) (2) |
| [[https://www.scopus.com/authid/detail.uri?authorId=55755405700][Zilinski L.]] | 1
→| Library and Information Sciences (7), Information Systems (4), Computer Science.
ightharpoonup (all) (1) |
| [[https://www.scopus.com/authid/detail.uri?authorId=35514271900][Gellman A.]] | 1 |
˓→Physical and Theoretical Chemistry (90), Biochemistry (9), Surfaces and Interfaces
ightharpoonup (74) |
| [[https://www.scopus.com/authid/detail.uri?authorId=7006349643][Reuter K.]] | 1 |
˓→Energy (all) (8), Physics and Astronomy (all) (73), Condensed Matter Physics (64) |
| [[https://www.scopus.com/authid/detail.uri?authorId=7102229641][Scheffler M.]] | 1
→| Electronic, Optical and Magnetic Materials (93), Physical and Theoretical.
˓→Chemistry (76), Hardware and Architecture (7) |
| [[https://www.scopus.com/authid/detail.uri?authorId=7401797491][Khan N.]] | 1 |
˓→Physical and Theoretical Chemistry (7), Surfaces and Interfaces (4), Catalysis (4) |
| [[https://www.scopus.com/authid/detail.uri?authorId=6602686751][Yakshinskiy B.]] |
\rightarrow1 | Applied Mathematics (9), Computer Science Applications (9), Physics and
˓→Astronomy (miscellaneous) (8) |
| [[https://www.scopus.com/authid/detail.uri?authorId=35477902900][Madey T.]] | 1 |
˓→Process Chemistry and Technology (9), Instrumentation (8), Chemistry (all) (8) |
#+attr_latex: :placement [H] :center nil
#+caption: Journal publication counts for Kitchin - first author.
| Journal | count |
| -| [[https://www.scopus.com/source/sourceInfo.url?sourceId=12284][Surface Science]] |
\rightarrow3 |
| [[https://www.scopus.com/source/sourceInfo.url?sourceId=11000153773][Physical
˓→Review B - Condensed Matter and Materials]] | 2 |
| [[https://www.scopus.com/source/sourceInfo.url?sourceId=145200][International
˓→Journal on Digital Libraries]] | 1 |
| [[https://www.scopus.com/source/sourceInfo.url?sourceId=16275][AIChE Journal]] | 1 |
| [[https://www.scopus.com/source/sourceInfo.url?sourceId=19700188320][ACS
˓→Catalysis]] | 1 |
| [[https://www.scopus.com/source/sourceInfo.url?sourceId=16377][Catalysis Today]] |
\rightarrow1 |
| [[https://www.scopus.com/source/sourceInfo.url?sourceId=29150][Physical Review
˓→Letters]] | 1 |
| [[https://www.scopus.com/source/sourceInfo.url?sourceId=28134][Journal of Chemical
˓→Physics]] | 1 |
```
(continues on next page)

```
(continued from previous page)
```

```
#+attr_latex: :placement [H] :center nil
#+caption: Top cited publication counts for Kitchin - first author. h-index = 8.
| title | cite count |
|-
| [[10.1063/1.1737365][Modification of the surface electronic and chemical properti]]
˓→| 732 |
| [[10.1103/PhysRevLett.93.156801][Role of strain and ligand effects in the
˓→modification of the]] | 682 |
| [10.1016/j.cattod.2005.04.008] [Trends in the chemical properties of early
˓→transition metal ]] | 141 |
| [[10.1016/j.susc.2003.09.007][Elucidation of the active surface and origin of the
˓→weak met]] | 127 |
| [[10.1103/PhysRevB.77.075437][Alloy surface segregation in reactive environments:
˓→First-pr]] | 84 |
| [[10.1103/PhysRevB.79.205412][Correlations in coverage-dependent atomic adsorption
˓→energie]] | 50 |
| [[10.1016/S0039-6028(02)02679-1][A comparison of gold and molybdenum nanoparticles
˓→on TiO<inf]] | 31 |
| [[10.1021/acscatal.5b00538][Examples of effective data sharing in scientific
˓→publishing]] | 8 |
| [[10.1002/aic.15294][High-throughput methods using composition and structure spre]]
˓→| 3 |
| [[10.1016/j.susc.2015.05.007][Data sharing in Surface Science]] | 2 |
#+caption: Number of authors on each publication for Kitchin - first author.
[[./Kitchin - first author-nauthors-per-publication.png]]
**** Bibliography :noexport:
     :PROPERTIES:
     :VISIBILITY: folded
     :END:
1. [[https://www.scopus.com/inward/record.uri?partnerID=HzOxMe3b&scp=85019169906&
˓→origin=inward][2-s2.0-85019169906]] John R. Kitchin, Ana E. Van Gulick and Lisa D.
\rightarrowZilinski, Automating data sharing through authoring tools, International Journal on,
˓→Digital Libraries, 18(2), pp. 93-98, (2017). https://doi.org/10.1007/s00799-016-
˓→0173-7, https://www.scopus.com/inward/record.uri?partnerID=HzOxMe3b&scp=85019169906&
˓→origin=inward, cited 1 times (Scopus).
Affiliations:
  Carnegie Mellon University
2. [[https://www.scopus.com/inward/record.uri?partnerID=HzOxMe3b&scp=84971324241&
˓→origin=inward][2-s2.0-84971324241]] John R. Kitchin and Andrew J. Gellman, High-
→throughput methods using composition and structure spread libraries, AIChE Journal,
˓→62(11), pp. 3826-3835, (2016). https://doi.org/10.1002/aic.15294, https://www.
˓→scopus.com/inward/record.uri?partnerID=HzOxMe3b&scp=84971324241&origin=inward,
˓→cited 3 times (Scopus).
 Affiliations:
  Carnegie Mellon University
3. [[https://www.scopus.com/inward/record.uri?partnerID=HzOxMe3b&scp=84930349644&
˓→origin=inward][2-s2.0-84930349644]] John R. Kitchin, Data sharing in Surface
˓→Science, Surface Science, 647, pp. 103-107, (2016). https://doi.org/10.1016/j.susc.
˓→2015.05.007, https://www.scopus.com/inward/record.uri?partnerID=HzOxMe3b&
˓→scp=84930349644&origin=inward, cited 2 times (Scopus).
 Affiliations:
```
#### (continued from previous page)

Carnegie Mellon University 4. [[https://www.scopus.com/inward/record.uri?partnerID=HzOxMe3b&scp=84930616647& ˓<sup>→</sup>origin=inward][2-s2.0-84930616647]] John R. Kitchin, Examples of effective data ˓<sup>→</sup>sharing in scientific publishing, ACS Catalysis, 5(6), pp. 3894-3899, (2015). ˓<sup>→</sup>https://doi.org/10.1021/acscatal.5b00538, https://www.scopus.com/inward/record.uri? ˓<sup>→</sup>partnerID=HzOxMe3b&scp=84930616647&origin=inward, cited 8 times (Scopus). Affiliations: Carnegie Mellon University 5. [[https://www.scopus.com/inward/record.uri?partnerID=HzOxMe3b&scp=67449106405& ˓<sup>→</sup>origin=inward][2-s2.0-67449106405]] John R. Kitchin, Correlations in coverage- →dependent atomic adsorption energies on Pd(111), Physical Review B - Condensed ˓<sup>→</sup>Matter and Materials Physics, 79(20), (no pages found) (2009). https://doi.org/10. ˓<sup>→</sup>1103/PhysRevB.79.205412, https://www.scopus.com/inward/record.uri? ˓<sup>→</sup>partnerID=HzOxMe3b&scp=67449106405&origin=inward, cited 50 times (Scopus). Affiliations: Carnegie Mellon University 6. [[https://www.scopus.com/inward/record.uri?partnerID=HzOxMe3b&scp=40949100780& ˓<sup>→</sup>origin=inward][2-s2.0-40949100780]] John R. Kitchin, Karsten Reuter and Matthias →Scheffler, Alloy surface segregation in reactive environments: First-principles →atomistic thermodynamics study of Ag3 Pd(111) in oxygen atmospheres, Physical. ˓<sup>→</sup>Review B - Condensed Matter and Materials Physics, 77(7), (no pages found) (2008). ˓<sup>→</sup>https://doi.org/10.1103/PhysRevB.77.075437, https://www.scopus.com/inward/record. ˓<sup>→</sup>uri?partnerID=HzOxMe3b&scp=40949100780&origin=inward, cited 85 times (Scopus). Affiliations: Carnegie Mellon University Fritz Haber Institute of the Max Planck Society 7. [[https://www.scopus.com/inward/record.uri?partnerID=HzOxMe3b&scp=20544467859& ˓<sup>→</sup>origin=inward][2-s2.0-20544467859]] John R. Kitchin, Jens K. Nørskov, Mark A. →Barteau and Jingguang G. Chen, Trends in the chemical properties of early. →transition metal carbide surfaces: A density functional study, Catalysis Today, ˓<sup>→</sup>105(1 SPEC. ISS.), pp. 66-73, (2005). https://doi.org/10.1016/j.cattod.2005.04.008, ˓<sup>→</sup>https://www.scopus.com/inward/record.uri?partnerID=HzOxMe3b&scp=20544467859& ˓<sup>→</sup>origin=inward, cited 141 times (Scopus). Affiliations: Danmarks Tekniske Universitet University of Delaware 8. [[https://www.scopus.com/inward/record.uri?partnerID=HzOxMe3b&scp=13444307808& →origin=inward][2-s2.0-13444307808]] J. R. Kitchin, J. K. Nørskov, M. A. Barteau →and J. G. Chen, Role of strain and ligand effects in the modification of the →electronic and chemical Properties of bimetallic surfaces, Physical Review Letters, ˓<sup>→</sup>93(15), (no pages found) (2004). https://doi.org/10.1103/PhysRevLett.93.156801, ˓<sup>→</sup>https://www.scopus.com/inward/record.uri?partnerID=HzOxMe3b&scp=13444307808& ˓<sup>→</sup>origin=inward, cited 686 times (Scopus). Affiliations: Danmarks Tekniske Universitet University of Delaware 9. [[https://www.scopus.com/inward/record.uri?partnerID=HzOxMe3b&scp=2942640180& ˓<sup>→</sup>origin=inward][2-s2.0-2942640180]] J. R. Kitchin, J. K. Nørskov, M. A. Barteau and →J. G. Chen, Modification of the surface electronic and chemical properties of ˓<sup>→</sup>Pt(111) by subsurface 3d transition metals, Journal of Chemical Physics, 120(21), ˓<sup>→</sup>pp. 10240-10246, (2004). https://doi.org/10.1063/1.1737365, https://www.scopus.com/ →inward/record.uri?partnerID=HzOxMe3b&scp=2942640180&origin=inward, cite<entings on next page)  $\rightarrow$ (Scopus).

(continued from previous page)

```
Affiliations:
  Danmarks Tekniske Universitet
  University of Delaware
10. [[https://www.scopus.com/inward/record.uri?partnerID=HzOxMe3b&scp=0141924604&
˓→origin=inward][2-s2.0-0141924604]] John R. Kitchin, Neetha A. Khan, Mark A.
˓→Barteau, Jingguang G. Chen, Boris Yakshinskiy and Theodore E. Madey, Elucidation of
→the active surface and origin of the weak metal-hydrogen bond on Ni/Pt(1 1 1)
→bimetallic surfaces: A surface science and density functional theory study, Surface
→Science, 544(2-3), pp. 295-308, (2003). https://doi.org/10.1016/j.susc.2003.09.007,
˓→https://www.scopus.com/inward/record.uri?partnerID=HzOxMe3b&scp=0141924604&
˓→origin=inward, cited 127 times (Scopus).
 Affiliations:
  University of Delaware
  Rutgers, The State University of New Jersey
11. [[https://www.scopus.com/inward/record.uri?partnerID=HzOxMe3b&scp=0037368024&
˓→origin=inward][2-s2.0-0037368024]] John R. Kitchin, Mark A. Barteau and Jingguang
\rightarrowG. Chen, A comparison of gold and molybdenum nanoparticles on TiO2(1 1 0) 1 × 2
˓→reconstructed single crystal surfaces, Surface Science, 526(3), pp. 323-331, (2003).
˓→ https://doi.org/10.1016/S0039-6028(02)02679-1, https://www.scopus.com/inward/
˓→record.uri?partnerID=HzOxMe3b&scp=0037368024&origin=inward, cited 31 times (Scopus).
 Affiliations:
  University of Delaware
```
After rendering, this yields

### **Report for Kitchin - first author**

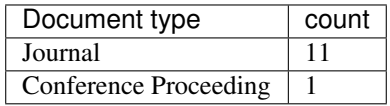

Table: Types of documents found for Kitchin - first author.

11 articles (1861 citations) found by 12 authors

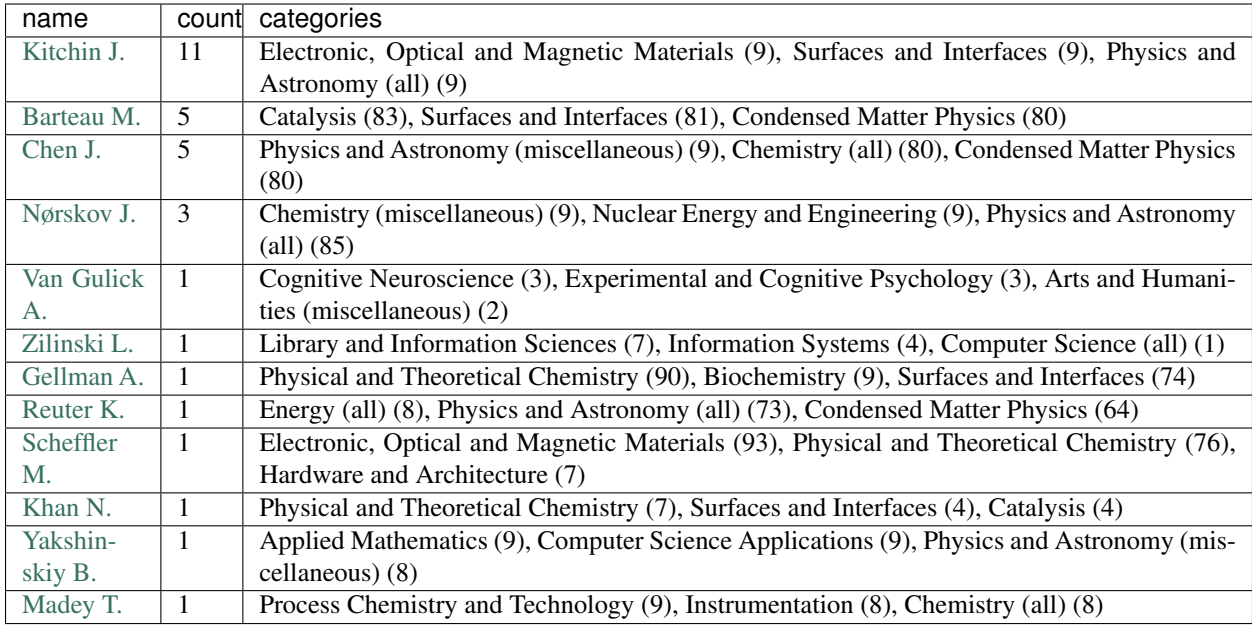

Table: Author publication counts for Kitchin - first author.

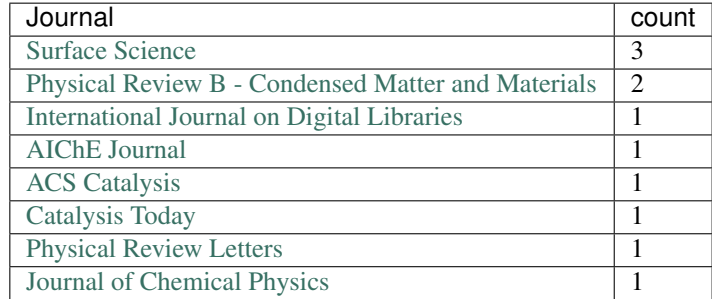

Table: Journal publication counts for Kitchin - first author.

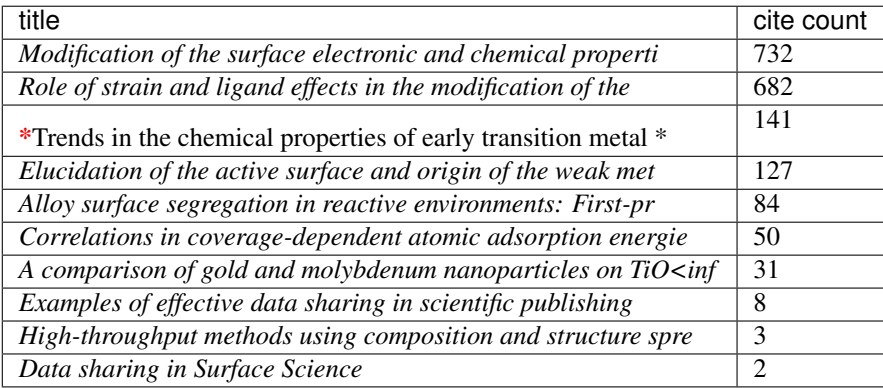

Table: Top cited publication counts for Kitchin - first author. h-index = 8.

1.

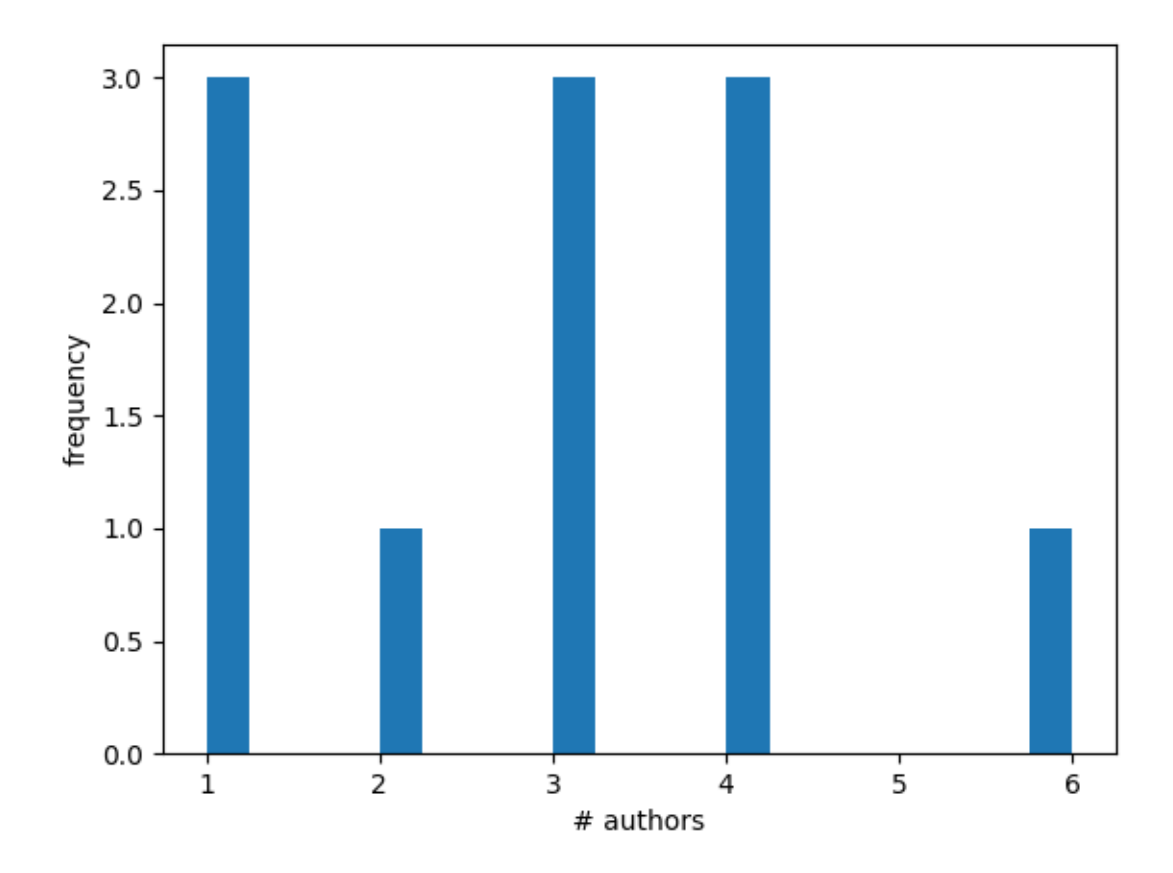

Fig. 1: Number of authors on each publication for Kitchin - first author.

## <span id="page-17-4"></span><span id="page-17-0"></span>**3.2 Reference**

References to individual classes and their functions, methods and properties.

## **3.2.1 scopusreport.report**

<span id="page-17-3"></span>scopusreport.**report**(*query*, *label*, *refresh=True*) Print out an org-mode report for search results.

### Parameters

- **query**  $(str)$  The search query based on which results the report should be generated.
- **label**  $(str)$  The label used in the document title ("Report for ...").
- **refresh** (bool (optional, default=True)) Whether to refresh a cached file containing results of a previous query or not.

## <span id="page-17-1"></span>**3.3 Change Log**

## <span id="page-17-2"></span>**3.4 Contributing**

Contributions are welcome, and they are greatly appreciated! Every little bit helps, and credit will always be given. You can contribute in many ways:

## **3.4.1 Types of Contributions**

#### **Submit Feedback**

The best way to send feedback is to file an issue at [https://github.com/scopus-api/scopus/issues.](https://github.com/scopus-api/scopus/issues)

If you are proposing a feature:

- Explain in detail how it would work.
- Keep the scope as narrow as possible, to make it easier to implement.
- Respect the [Python Code of Conduct](https://www.python.org/psf/codeofconduct/)

#### **Report Bugs**

Before are reporting a bug, please upgrade to the newest version (*pip install scopusreport –upgrade*) to verify your bug exist in the actual version as well.

Report bugs at [https://github.com/scopus-api/scopus-report/issues.](https://github.com/scopus-api/scopus-report/issues) Please include:

- Your operating system name and version (after *import scopusreport* in Python, type *print(scopusreport.\_\_version\_\_)*.
- Any details about your local setup that might be helpful in troubleshooting.
- Detailed steps to reproduce the bug.

#### **Fix Bugs**

Look through the GitHub issues for bugs. Anything tagged with "bug" is open to whoever wants to fix it.

#### **Implement Features**

Look through the GitHub issues for features. Anything tagged with "enhancement" is open to whoever wants to implement it.

#### **Write Documentation**

This repo could always use more documentation, whether as part of the official scopus docs, in docstrings, or even on the web in blog posts, articles, and such.

## **3.4.2 Get Started!**

Ready to contribute? Here's how to set up *scopus* for local development.

- 1. Fork the *scopus-report* repo on GitHub.
- 2. Clone your fork locally:

\$ git clone https@github.com:your\_name\_here/scopus-report.git

3. Install your local copy into a virtualenv. Assuming you have virtualenvwrapper installed, this is how you set up your fork for local development:

```
$ mkvirtualenv scopus-report
$ cd scopus-report/
$ python setup.py develop
```
4. Create a branch for local development:

\$ git checkout -b name-of-your-bugfix-or-feature

Now you can make your changes locally.

5. Commit your changes and push your branch to GitHub:

```
$ git add .
$ git commit -m "Your detailed description of your changes."
$ git push origin name-of-your-bugfix-or-feature
```
6. Submit a pull request through the GitHub website.

### **3.4.3 Pull Request Guidelines**

Before you submit a pull request, check that it meets these guidelines:

- 1. Adhere to [PEP8](https://www.python.org/dev/peps/pep-0008/)
- 2. Run nosetests locally *python -m nose –verbose* (on Windows) or *nosetests3 –verbose*.
- 3. The pull request should work for 3.5.

# <span id="page-19-0"></span>**3.5 Credits**

# **3.5.1 Development Lead**

- [John Kitchin](https://github.com/jkitchin)
- [Michael E. Rose](https://github.com/Michael-E-Rose)

## **3.5.2 Contributors**

See [contributors](https://github.com/scopus-api/scopus/graphs/contributors)

# Index

# R

report() (in module scopusreport), [14](#page-17-4)